## Graph Display and Time Control Panel

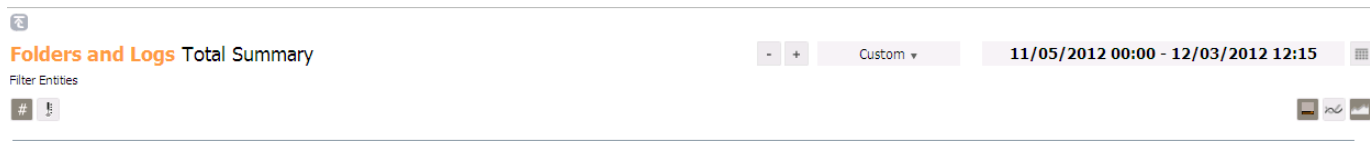

The Graph Display and Time Control Panel includes:

- Time control area enables users to select the time frame for which Analytics is presented; this time frame can be easily changed at any point.
- Graph toolbar Buttons for selecting the type of analysis displayed by the Problems Graph.

The Graph Display and Time Control Panel includes the following elements:

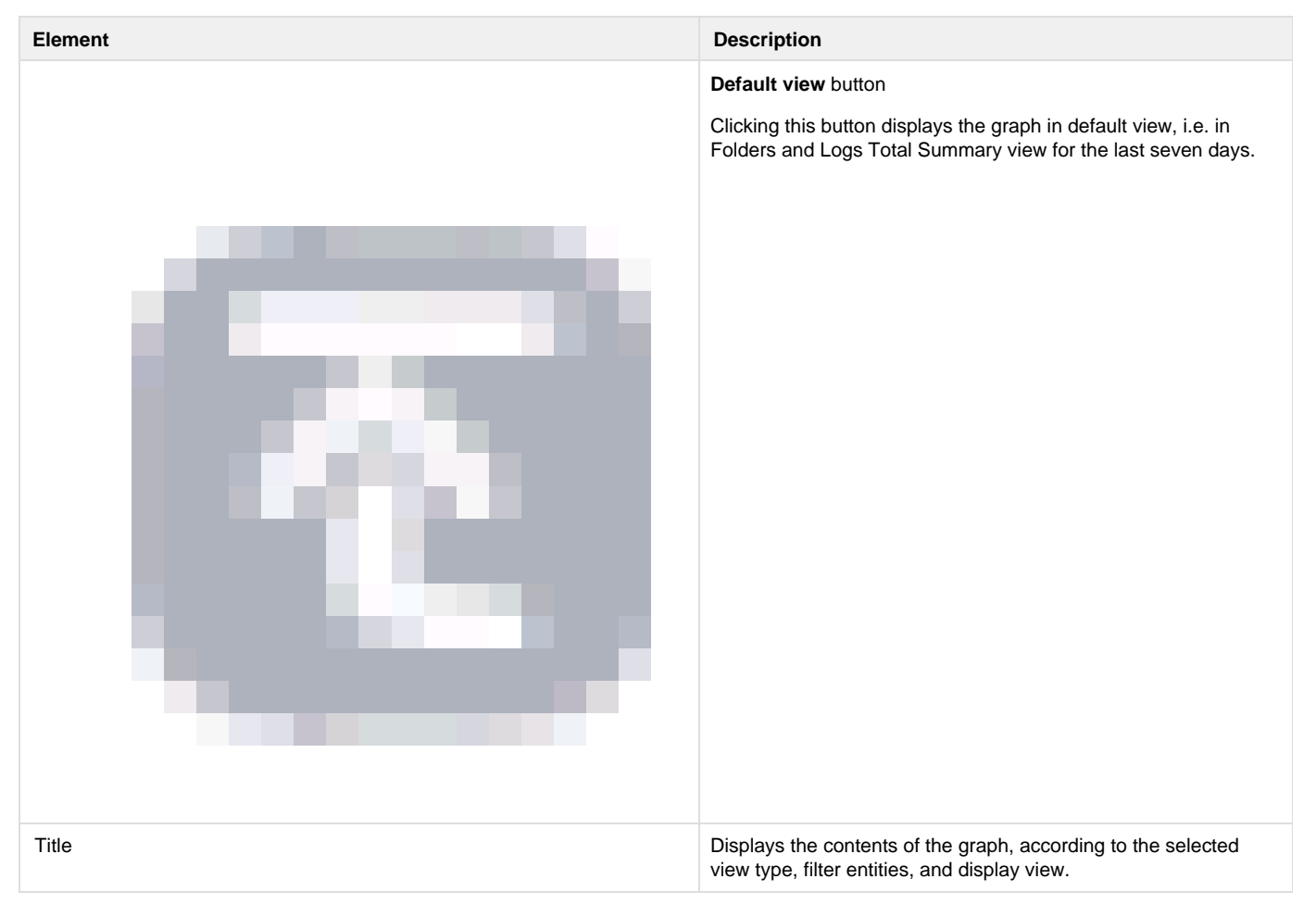

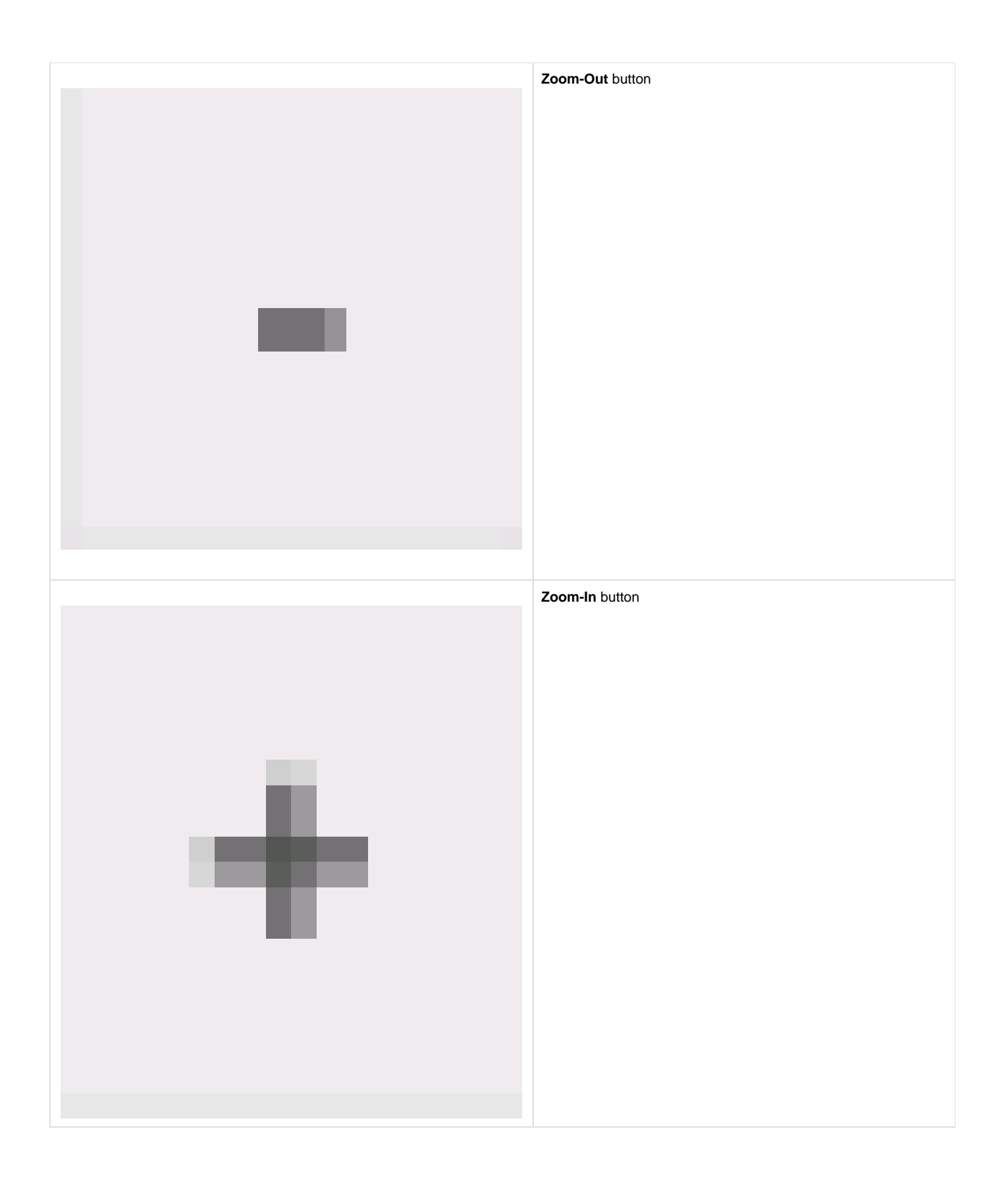

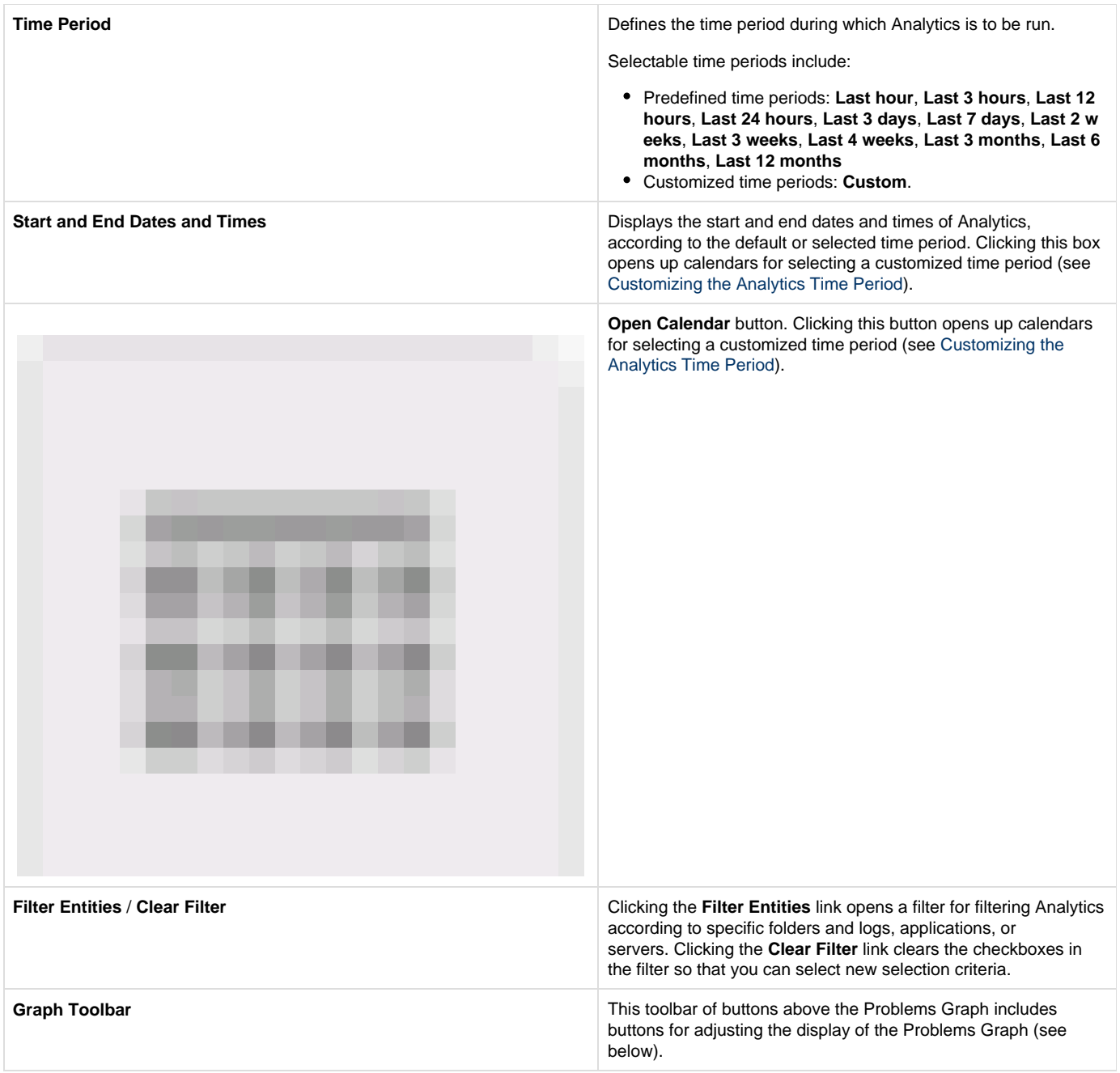

## Graph Toolbar

The Graph Toolbar includes the following buttons:

**Button Description**

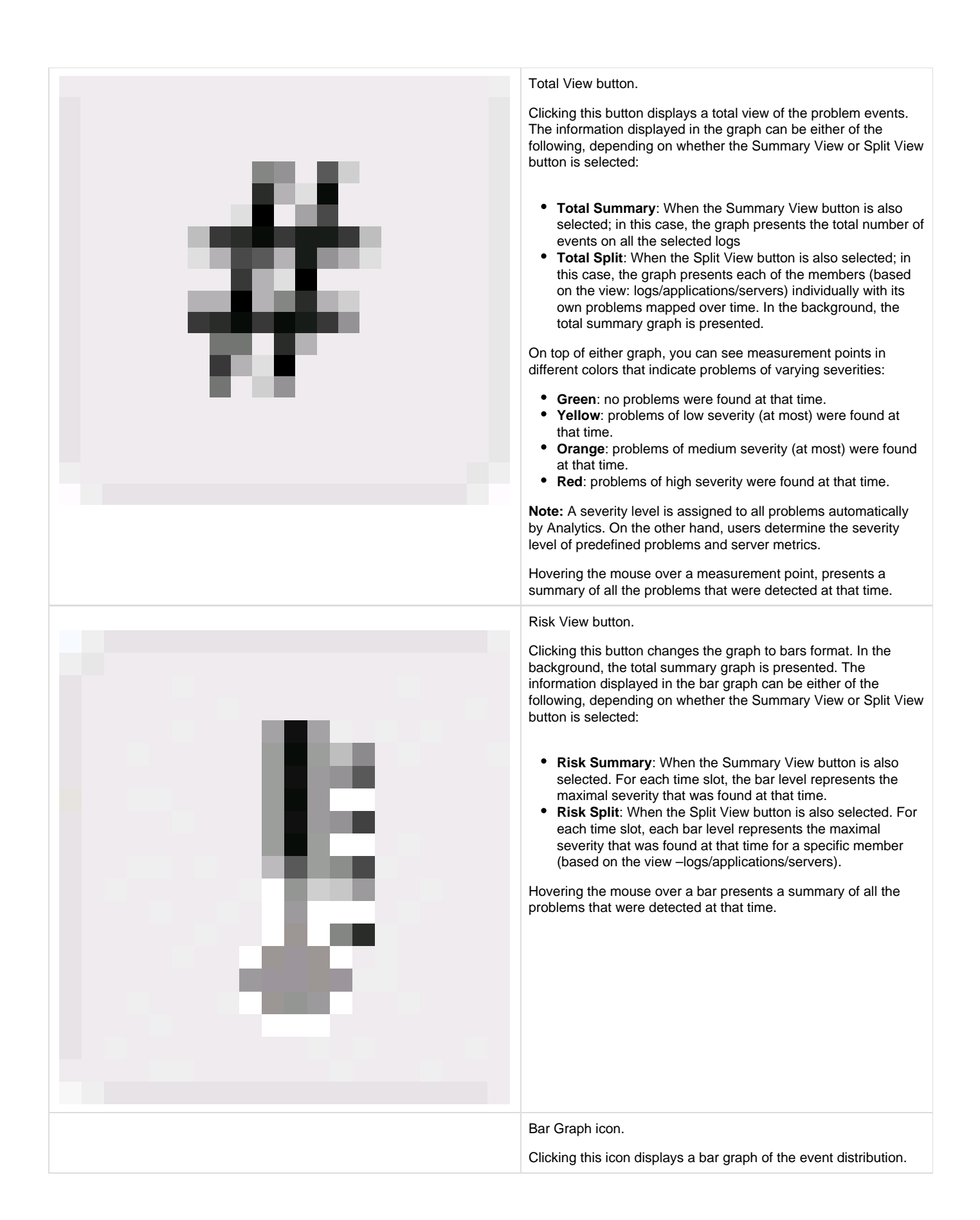

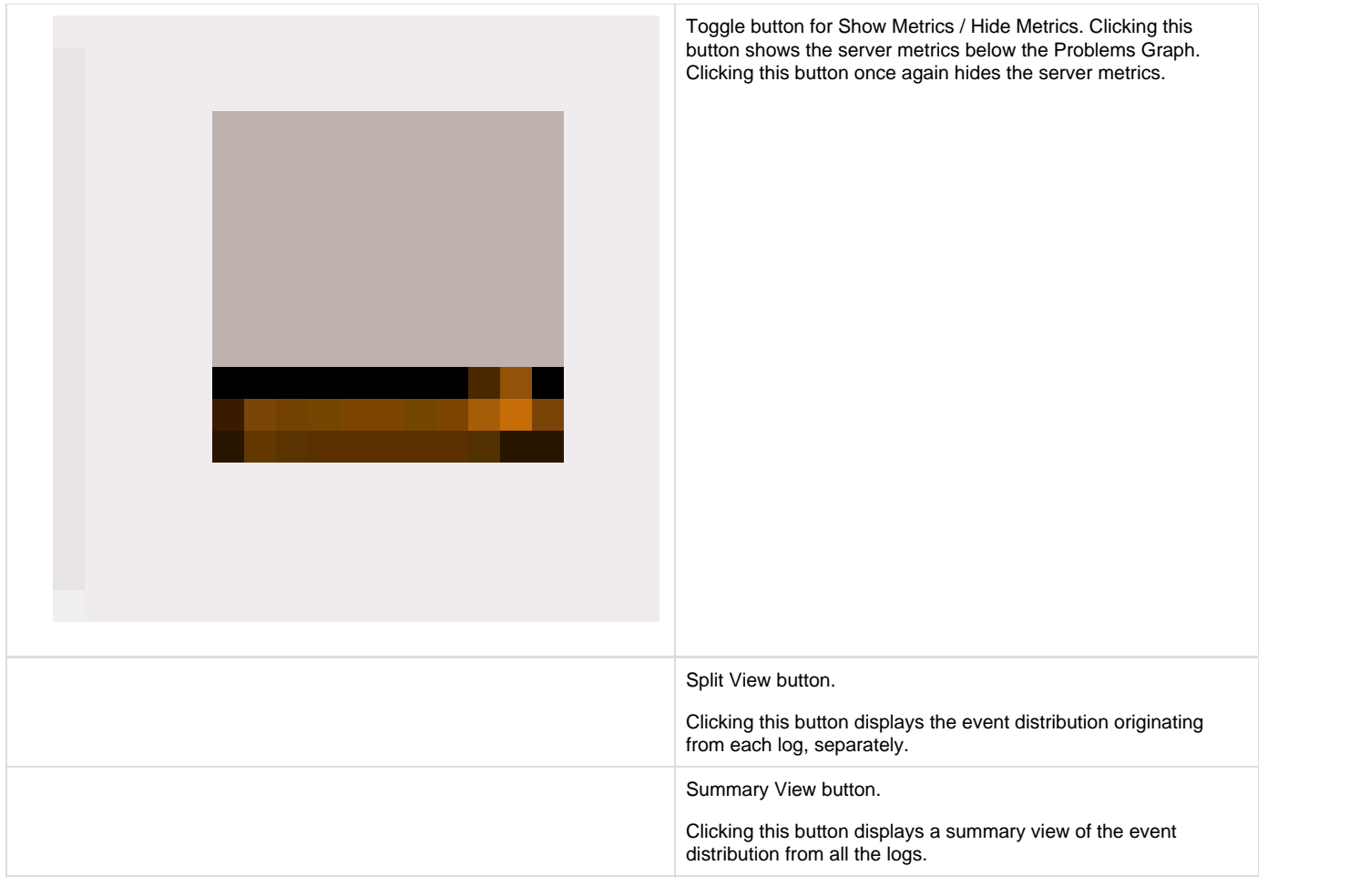